# **C. Wärmeübergang, Wärmedurchgang**

(Newton ca.1700)

Fluides Medium – Feste Platte

Stationarität

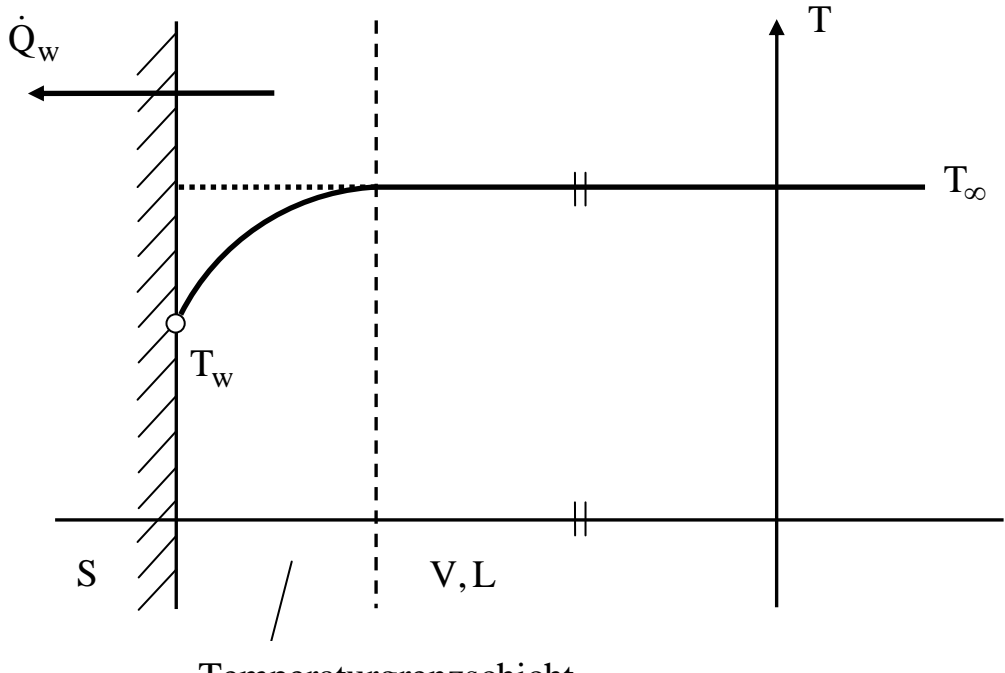

Temperaturgrenzschicht

Erfahrung

$$
\dot{Q} = \alpha \cdot A \cdot (T_{\infty} - T_W) \tag{49}
$$

 $\alpha$ .....Wärmeübergangszahl

$$
[\alpha] = \frac{W}{Km^2}
$$

$$
(49) \t\t T_{\infty} - T_W = R_W \cdot \dot{Q}_W \t\t(50)
$$

$$
R_W = \frac{1}{\alpha \cdot A} \qquad \dots W \text{armeübergangswiderstand} \tag{50a}
$$

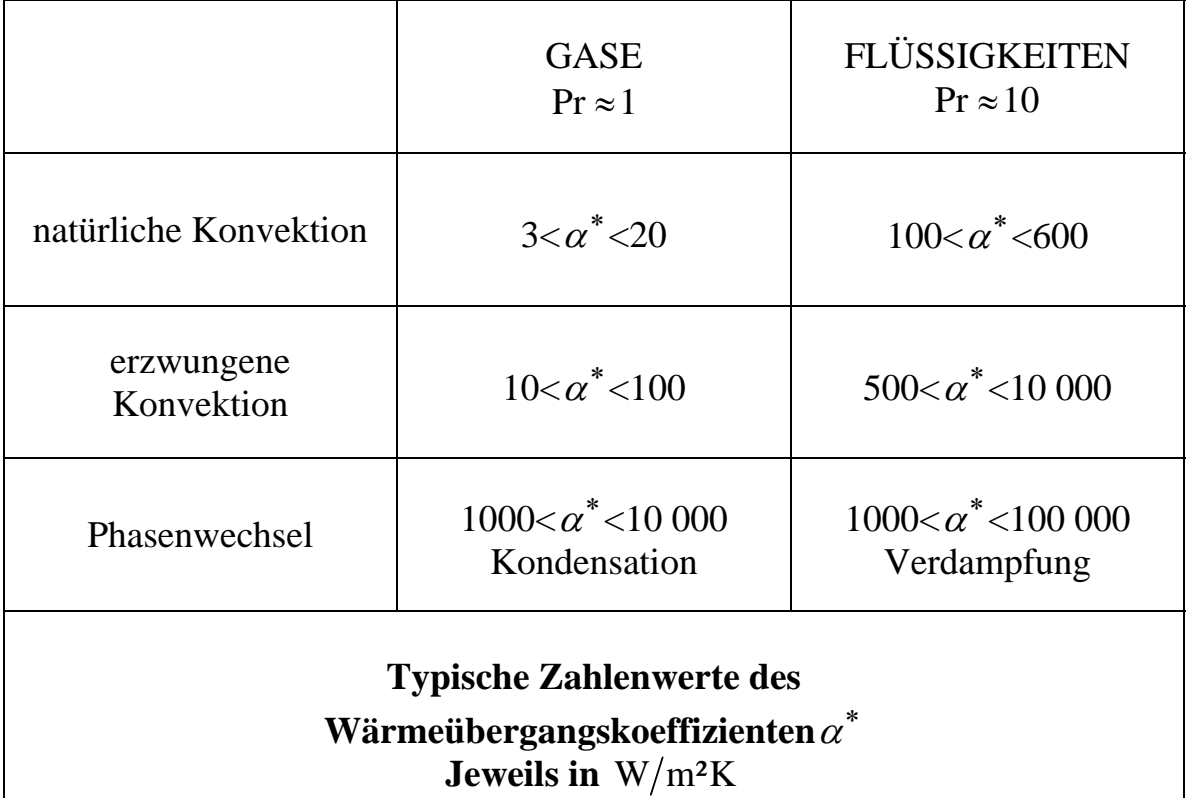

Tab. C1: Literatur: [7]

\* Das Symbol " \* " wird in [7] für dimensionsbehaftete Größen verwendet, hat aber hier keine besondere Bedeutung.

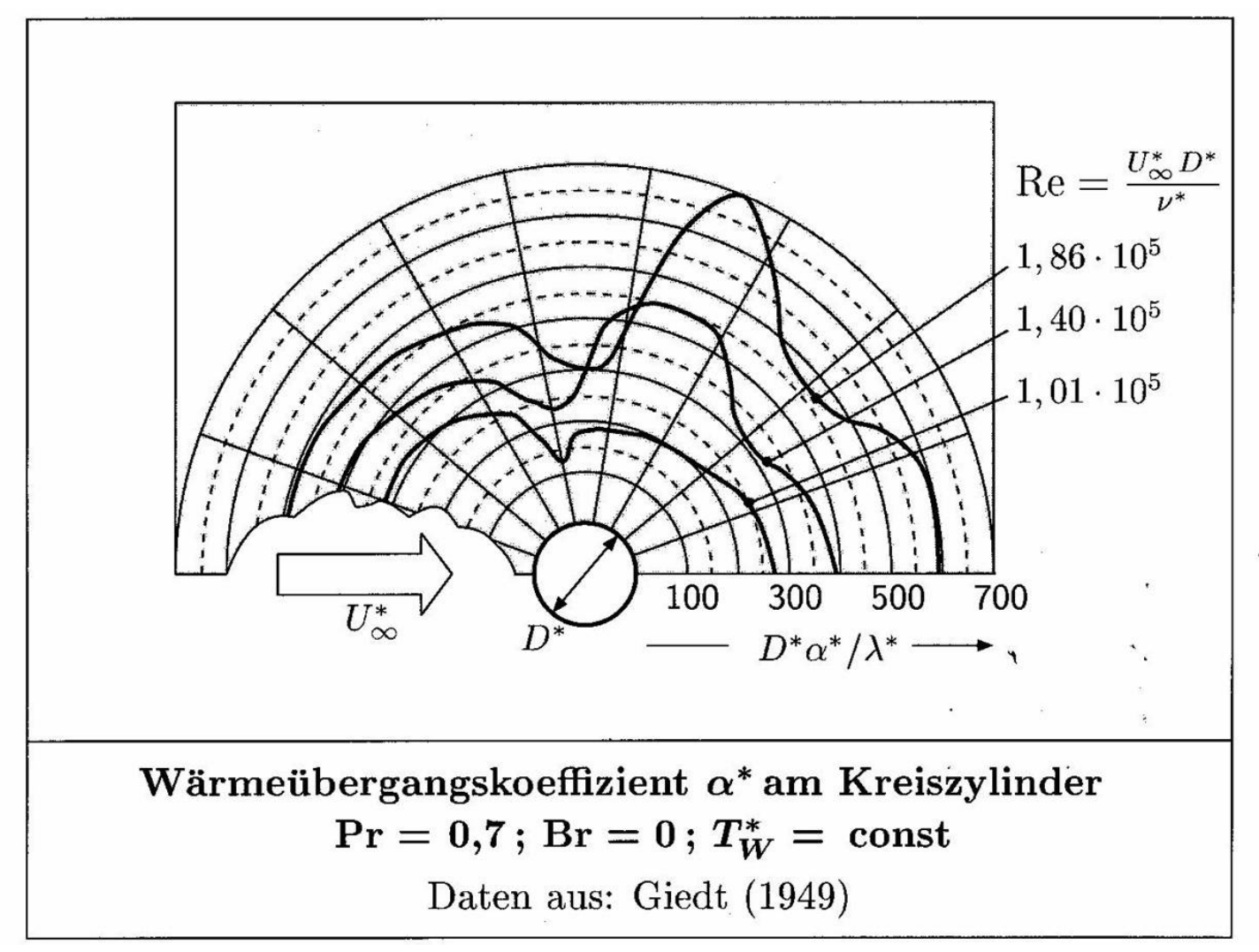

Tab. C2: Literatur: [7]

## Wärmeübergangszahl /- koeffizient  $(\alpha)$

Einflussgrößen: Oberflächenparameter ( Rauhigkeit )

Fluidparameter

Lage, Geometrie

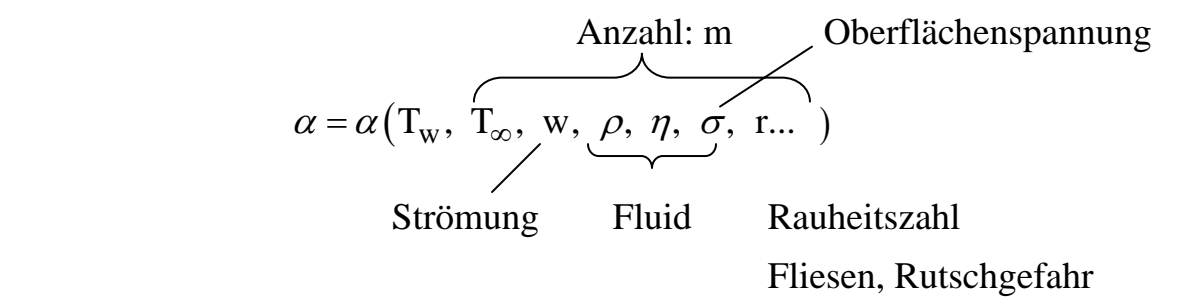

Wertebereiche von  $\alpha \rightarrow \text{HERWIG}$  – Tabelle [ 7 ]

Bestimmung von  $\alpha$ 

### **1. Messung / Experiment**

Wandheizung / Kühlung:  $\dot{Q}_w$  ( Elektrowärme )

Temperaturen  $T_w$  … Thermoelement

 $T_\infty$ 

$$
\alpha = \frac{\dot{Q}_w(w,...)}{A(T_\infty - T_w)} \ge 0
$$

Problem: Anzahl notwendiger Versuche ( $N$ )  $\rightarrow \infty$ !

 $N = n<sup>m</sup>$ 

m … Anzahl Einflussgrößen

n … Anzahl möglicher Wert einer einzelnen Größe

Beispiel:

$$
m=6
$$
,  $n=5$   $\implies$   $N=5^6=15625$ 

## **2. Thermohydraulische Gleichungen**

Navier – Stokes – Gleichung

Energiesatz

Kontinuitätsgleichung

Anfangs- und Randbedingungen

Exakte Lösungen : Rohrströmung ( laminar )

Parallel – Plattenströmung

Literatur: [1,2,4,6]

### **3. Dimensionsanalysis**

Dimensionslose Kennzahlen zur einfachen Charakterisierung von WÜ - Prozessen

Physik: Gesetze unabhängig von Maßstabswahl

Hauptsatz der Dimensionsanalysis

Satz von Buckingham

Kombination mit Experimenten

Literatur: [10]

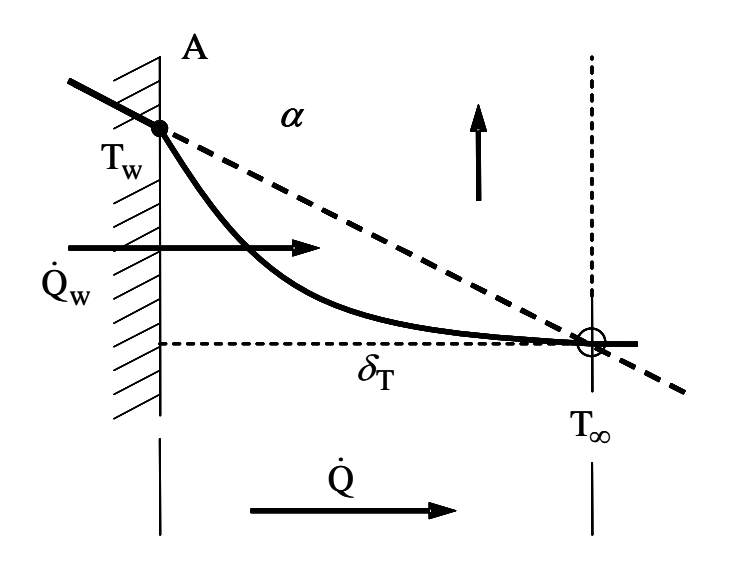

 $\dot{Q}_w = \alpha A (T_w - T_\infty)$ 

 $\dot{Q} = \lambda \frac{A}{\delta_T} (T_w - T_\infty)$ 

 $Q = \lambda \frac{r}{s} (T_w - T_\infty)$ 

Temperaturgrenzschicht:

Schnittpunkt:

1)  $\delta_{\rm T}$  ... Tangente an Wandtemperatur

2) T- Verlauf im Fluid

$$
Nu = \frac{\dot{Q}_w}{\dot{Q}} = \frac{\alpha \delta_T}{\lambda} > \text{oder} < 1
$$
 (51)

$$
\rightarrow \qquad \alpha = \text{Nu} \frac{\lambda}{\delta_{\text{T}}} \qquad \dots \text{Modelle für Nu} \rightarrow \alpha \tag{51a}
$$

 $Nu \rightarrow \infty$  ... WÜ an Wand gut  $\cdots \alpha \rightarrow \infty$ 

- 0 … WÜ an Wand schlecht …  $\alpha \rightarrow 0$
- ∗) Wilhelm Nusselt ( 1882 1957 ) Karlsruhe, München

Vergleiche von Nu – Zahlen:

Geometrie konstant halten!

Sonderfall

Grenzschicht nicht definiert:

Turbulente Strömungen mit Phasenwechsel ( Verdampfen )

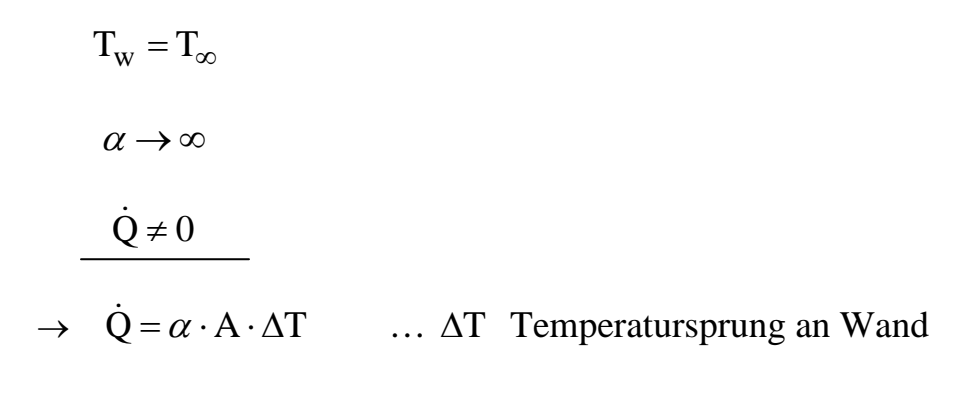

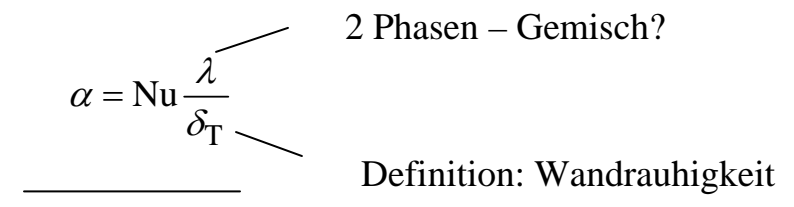

Spezielle Ansätze für Nu ! Experimente

**Literatur** 

Gersten K., Herwig H Strömungsmechanik Vieweg, Braunschweig, 1992.

## **Empirische Korrelation zur Berechnung von Nusselt – Zahlen**

Zweck: Berechnung WÜK:

$$
\alpha = \text{Nu} \frac{\lambda}{d}.
$$

#### **1. Strömungen von Fluiden an festen Wänden mit erzwungener Konvektion**

Dimensionsanalyse:

$$
Nu = Nu(Re, Pr) \tag{52}
$$

Beispiel:

$$
Nu = C \cdot Re^{m} \cdot Pr^{n}
$$
 (52A)

C, m, n …. Konstante, vgl. Wärmeatlas VDI

$$
\text{Re} = \frac{w\rho\ell}{\eta} = \frac{w\ell}{\nu} \quad \dots \text{Reynoldszahl einer Strömung (53)}
$$

$$
[w] = m/s
$$
 ... Geschwindigkeit

$$
[\rho] = \frac{kg}{m^3} \qquad \dots
$$
 Dichte des Fluids

$$
[\ell] = m \qquad \qquad \dots \text{Charakt. Länge des Systems}
$$

$$
\lceil \eta \rceil
$$
 = Pas = kg/ms .... Dynamicche Viskosität

$$
[\nu] = m^2/s
$$
 ... Kinematicshe Viskosität

$$
v = \frac{\eta}{\rho}
$$
 Maß für Dicke der hydrodynamischen Grenzschicht.

Anmerkung:

Re = 
$$
2 \cdot \frac{\frac{1}{2}w^2 \rho}{\left(\eta \frac{w}{\ell}\right)\frac{\ell^3}{\ell^3}} = 2 \cdot \frac{\text{Kin. Energie/Volumen}}{\text{Reibungsarbeit/Volumen}}
$$

Newton Reibungsgesetz

$$
\sigma \cong \eta \frac{w}{\ell}
$$

## **Prandtl – Zahl (Ludwig Prandtl, ca. 1925)**

$$
\Pr = \frac{V}{a} \qquad >1 \text{ oder } <1
$$

$$
v = \frac{\eta}{\rho}
$$
 ... Kinematicshe Viskosität  
Maß für Dicke der Hydrodynamischen  
 Grenzschicht.

$$
a = \frac{\lambda}{c\rho}
$$
 ... Temperatureitfähigkeit  
Maß für Dicke der thermischen

Grenzschicht.

 $[\lambda] = W/Km \dots W$ ärmeleitfähigkeit  $[c] = kJ/kgK ...$  Spezifische Wärmekapazität  $[\rho] = \frac{kg}{m^3}$  ... Dichte des Fluids

Beispiel für Korrelation der Nusselt – Zahl (52A):

Luff, NZ, 
$$
Pr = 0.72
$$
,  $m = 0.8$ ,  $n = 0.5$ 

(52A): Nu = 0,021 
$$
Pr^{1/2} \cdot Re^{0,8}
$$

Größenordnung von Prandtl-Zahlen verschiedener Stoffe bei üblichen Temperaturen und Drücken (Umgebungsbedingungen) [7]

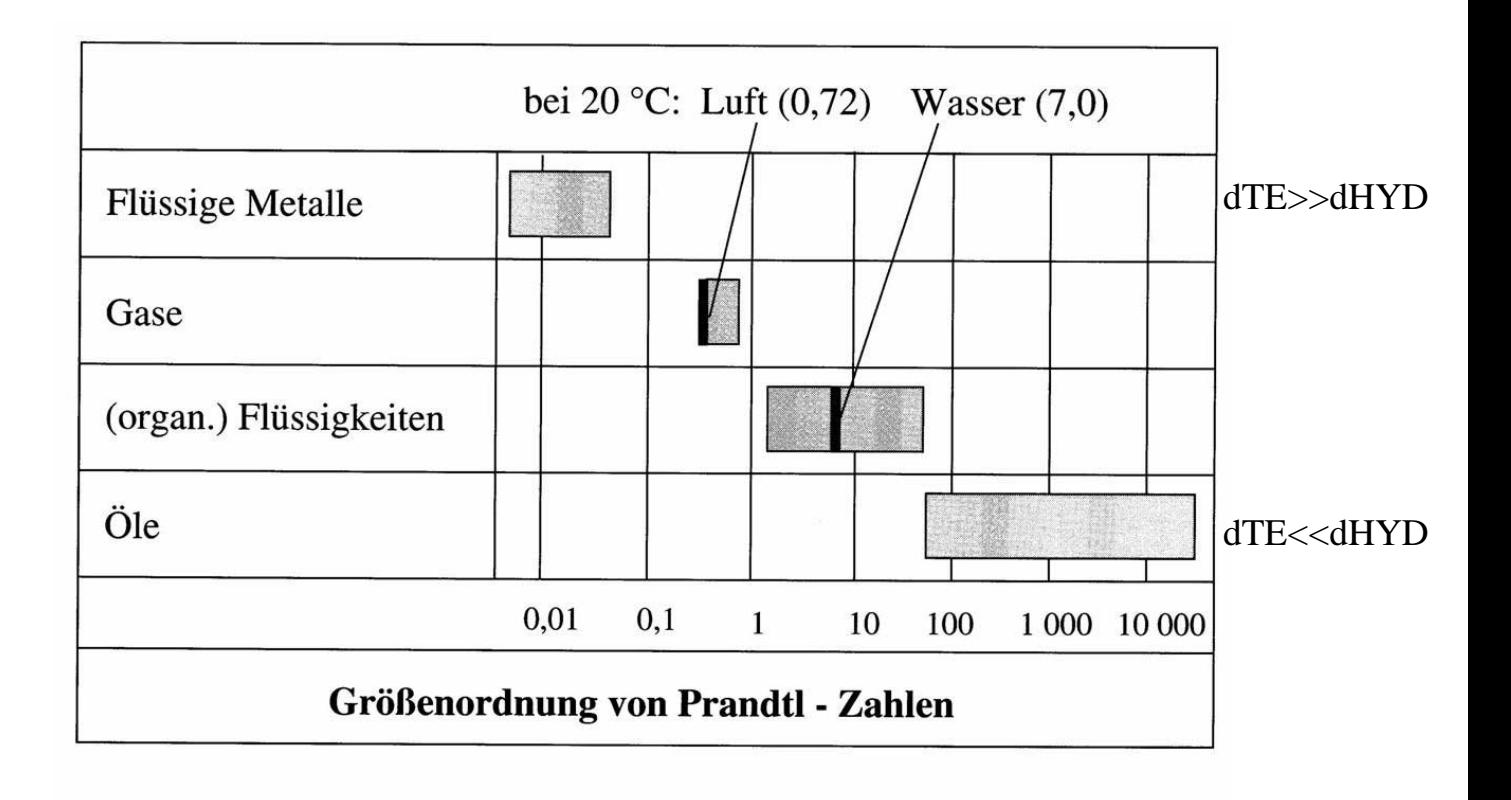

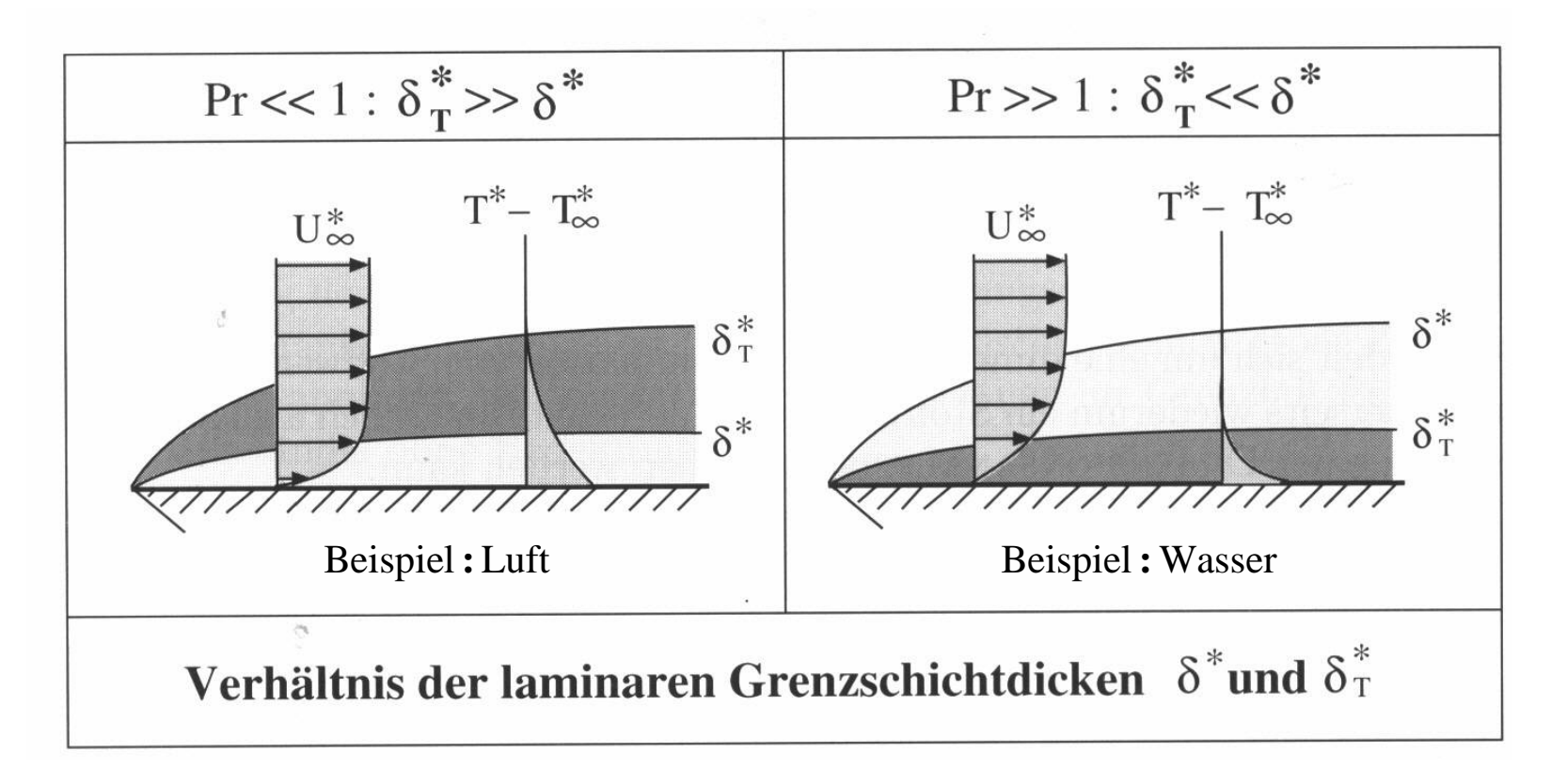

#### Literatur: [7].

Das Symbol " \* " wird in [7] für dimensionsbehaftete Größen verwendet, hat aber hier keine besondere Bedeutung.

## **2. Strömungen von Fluiden an festen Wänden mit freier oder natürlicher Konvektion (Erdschwere).**

Dimensionsanalyse:

$$
Nu = Nu(Pr, Gr)
$$
 (4)

Beispiel

$$
\underline{\text{Nu}} = \underline{\text{C}' \text{Pr}^{\text{m}'} \text{Gr}^{\text{n}'}}
$$
 (4A)

C', m', n' 
$$
\ldots
$$
 Konstante, vgl. Wärmeatlas VDI.

$$
Gr = \frac{g\beta\Delta T\ell^3}{v^2} \qquad \dots \text{Grashof} - \text{Zahl (des Systems).} (5)
$$

$$
g = 9.81 \text{ m/s}^2
$$
 ... Erdbeschleunigung.

$$
\beta = -\frac{1}{\rho} \left( \frac{\partial \rho}{\partial T} \right)_{p} \dots
$$
Thermischer

Expansionskoeffizient.

$$
[\beta] = K^{-1}
$$

 $\Delta T = T_w - T_{\infty}$  … Temperaturdifferenz.

 $[\Delta T] = K$ 

$$
[\ell] = m \qquad \qquad \dots \text{Charakt. Länge des Systems.}
$$

$$
[\nu] = m^2/s
$$
 ... Kinematicshe Viskosität.

$$
\beta = \frac{1}{V_s} \left( \frac{\partial V_s}{\partial T} \right)_p, V_s \dots \text{spezifisches Volumen des Fluids}
$$

Grenzschichten an einer senkrechten, geheizten Platte $(T_w = const)$ , [7].

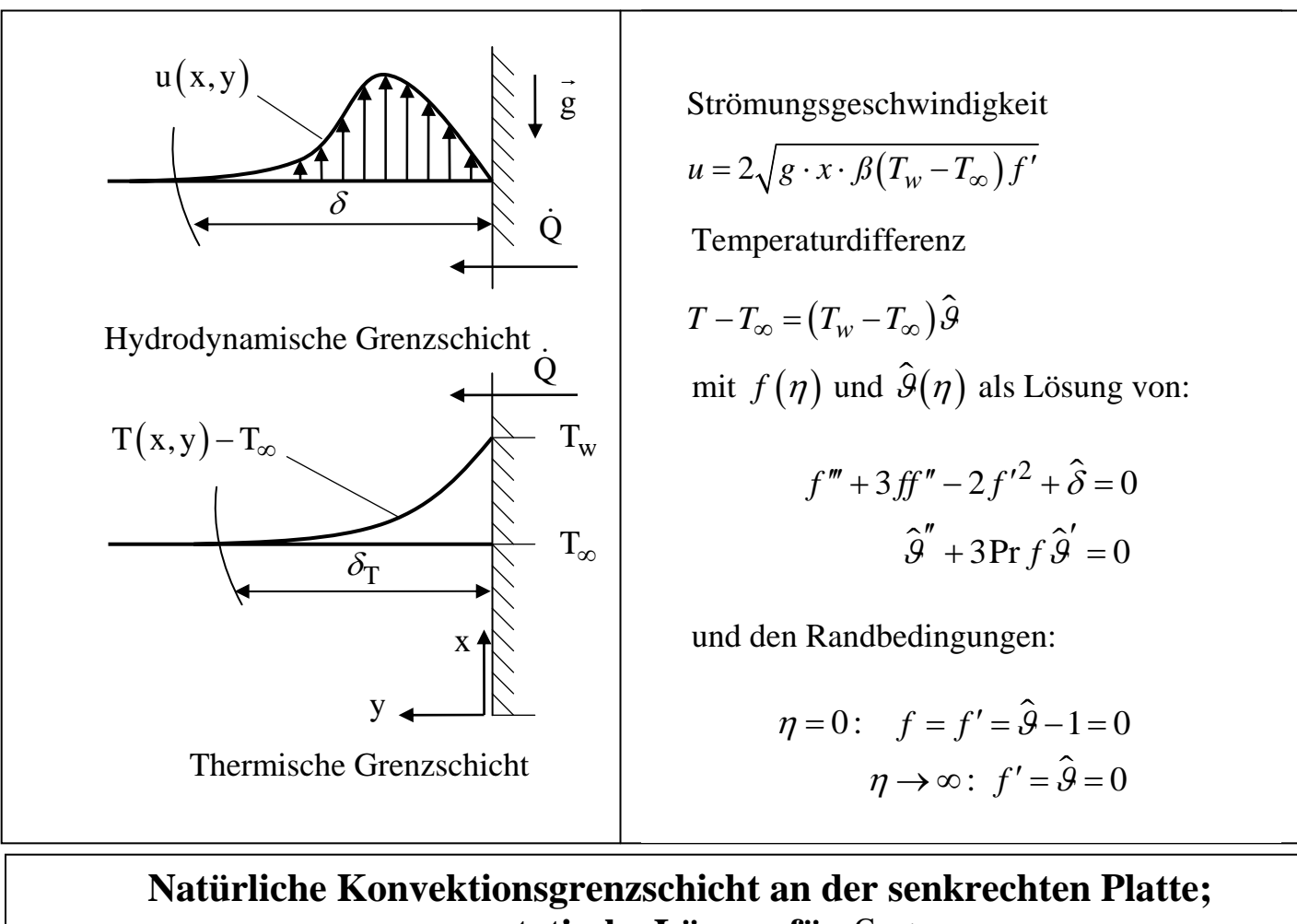

**asymptotische Lösung für** Gr <sup>→</sup> <sup>∞</sup>

Beispiel für (4A):  
\na) 
$$
Gr \le 1
$$
  
\n $Nu = C_1 PrGr$   
\n $C_1 \approx 0.1$   
\nb)  $Gr \gg 1$   
\n $Nu = C_2 (Gr Pr)^{1/4}$   
\n $C_2 \approx 0.6$ 

vgl. Diagramm!

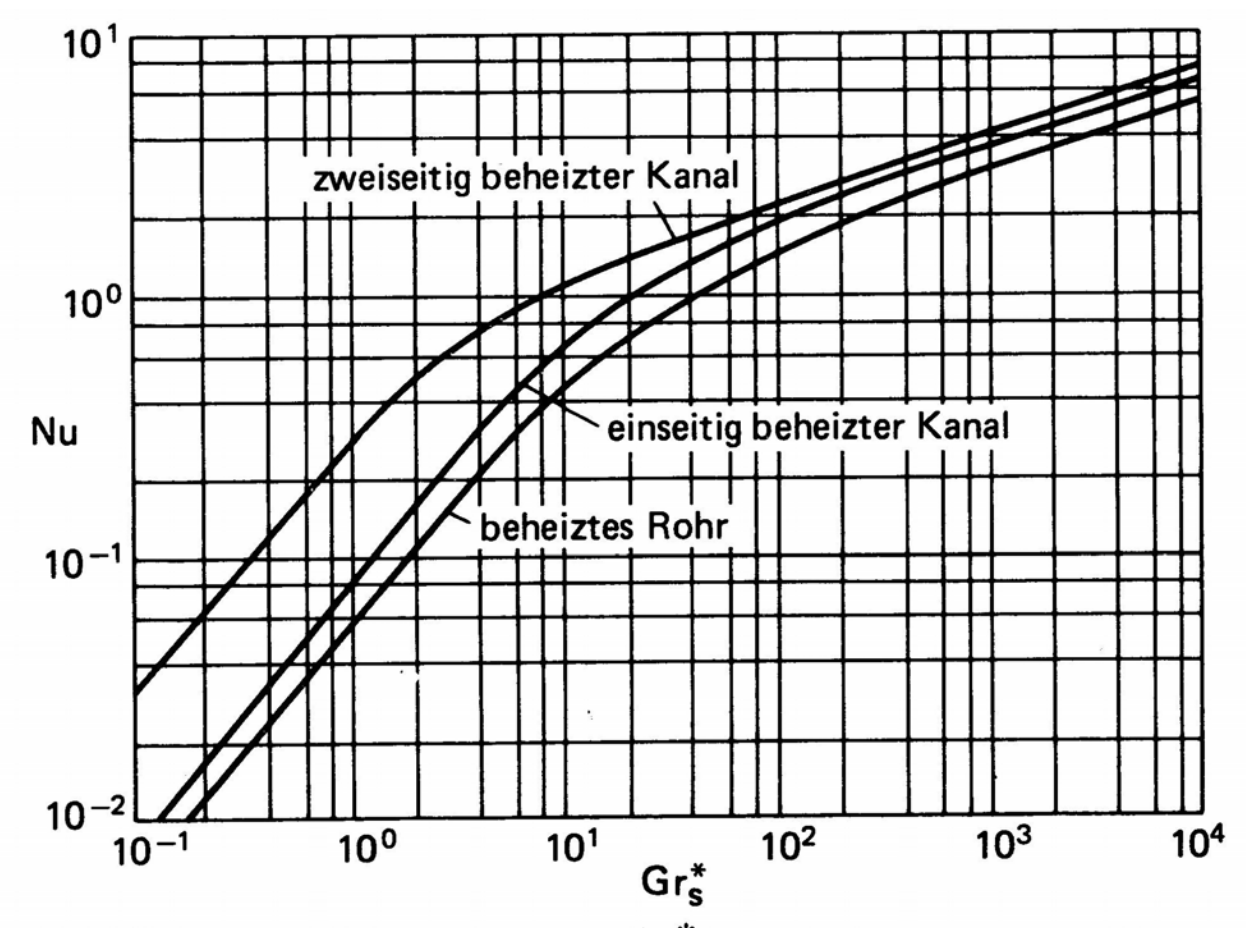

Bild 2. Nu in Abhängigkeit von  $\text{Gr}^*_s$  Pr bei ebenen senkrechten Kanälen und senkrechten Rohren.

## **Wärmedurchgang durch eine ebene Platte**

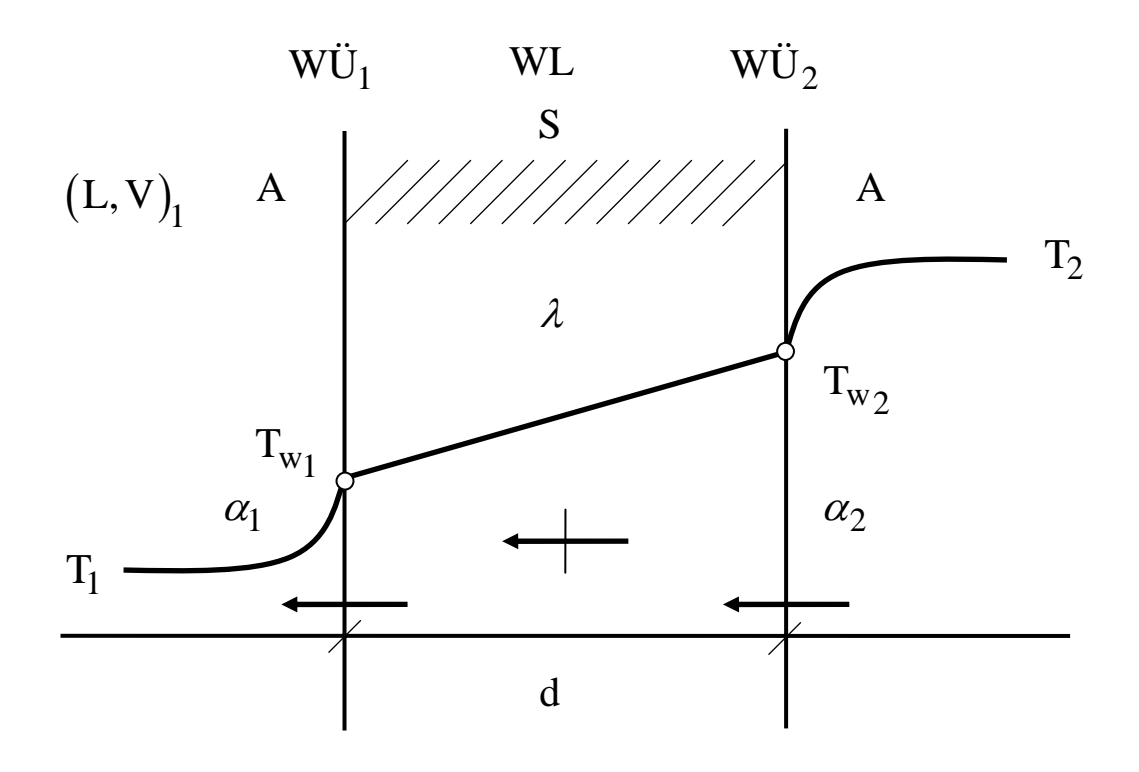

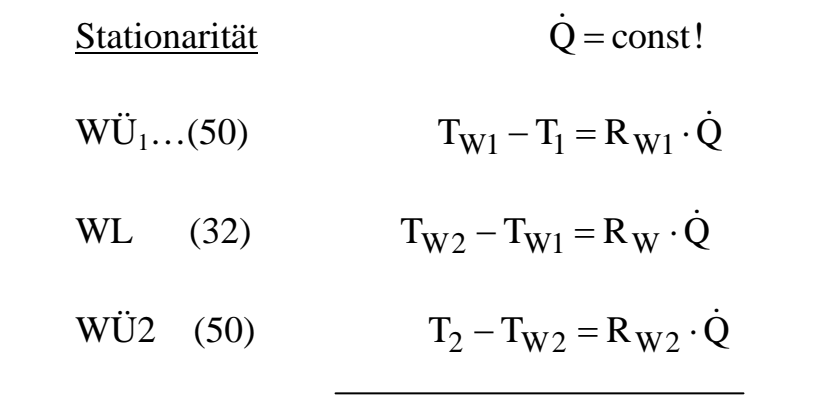

$$
\boxed{T_2 - T_1 = R \cdot \dot{Q}}
$$
\n(55)

C21

$$
R = R_{W1} + R_W + R_{W2}
$$
 (56)

$$
\underline{\dot{Q} = k \cdot A \cdot (T_2 - T_1)} \tag{57}
$$

$$
R_W = \frac{1}{k \cdot A} \tag{58}
$$

$$
(50a,33) \t\t R_w = \frac{1}{\alpha_1 \cdot A} + \frac{d}{\lambda \cdot A} + \frac{1}{\alpha_2 \cdot A}
$$
 (59)

(58,59) 
$$
\frac{1}{k} = \frac{1}{\alpha_1} + \frac{d}{\lambda} + \frac{1}{\alpha_2}
$$
 (60)

### Wärmedurchgangszahl der Platte

Dicke Platten:  $d \rightarrow \infty$ 

$$
k \approx \frac{\lambda}{d} \to 0 \tag{60a}
$$

Dünne Platten  $d \rightarrow 0$ (Papierblätter)

$$
\frac{1}{k} = \frac{1}{\alpha_1} + \frac{1}{\alpha_2} \tag{60b}
$$

$$
[\mathbf{k}] = \frac{\mathbf{W}}{\mathbf{Km}^2}
$$

## **Wärmedurchgang Kreisrohr**

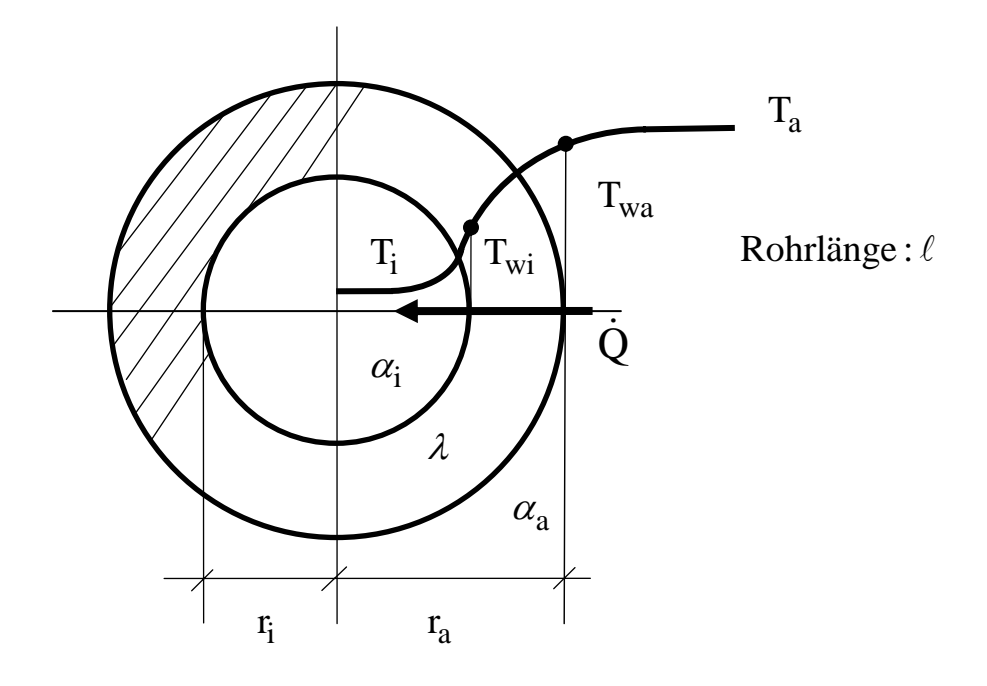

Wärmestrombetrag pro Längeneinheit

**Stationarität** 

 $\dot{Q}$  = const  $\geq 0$ 

## Fourier

$$
\text{WÜ:} \qquad \qquad T_a - T_{wa} = R_{wa} \dot{Q}, \qquad \qquad \frac{1}{\alpha_a A_a} = R_{wa} = \frac{1}{\alpha_a \frac{2\pi r_a \ell}{A_a}}
$$

WL: 
$$
T_{wa} - T_{wi} = R_w \dot{Q}
$$
,  $R_w = \frac{\ln(r_a/r_i)}{2\pi \ell \lambda} > 0$ 

$$
\text{WÜ:} \qquad \qquad T_{wi} - T_i = R_{wi} \dot{Q}, \qquad \qquad \frac{1}{\alpha_i A_i} = R_{wi} = \frac{1}{\alpha_i \frac{2\pi r_i \ell}{A_i}}
$$

$$
\sum: \qquad \qquad T_a - T_i = R\dot{Q}
$$

$$
R = R_{wa} + R_w + R_{wi}
$$

$$
\dot{Q} = \frac{1}{R} (T_a - T_i)
$$

## Aufgabe A11 Zylinderkorrektur

$$
\Rightarrow \qquad \dot{Q} = \frac{2\pi\ell(T_a - T_i)}{\frac{1}{\alpha_a r_a} + \frac{\ln(r_a/r_i)}{\lambda} + \frac{1}{\alpha_i r_i}}
$$

## **Fouling / Faulen von Wärmetauschern**

Erhöhung des Wärmewiderstandes von wärmeleitenden Platten und Rohren durch **Ablagerungen** fester Stoffe an den Oberflächen der Platten und Rohre.

#### Beispiele

1. Mineralische Ablagerungen

Kalk (CaCO3) etc.

Wasserleitungsrohre, Durchlauferhitzer.

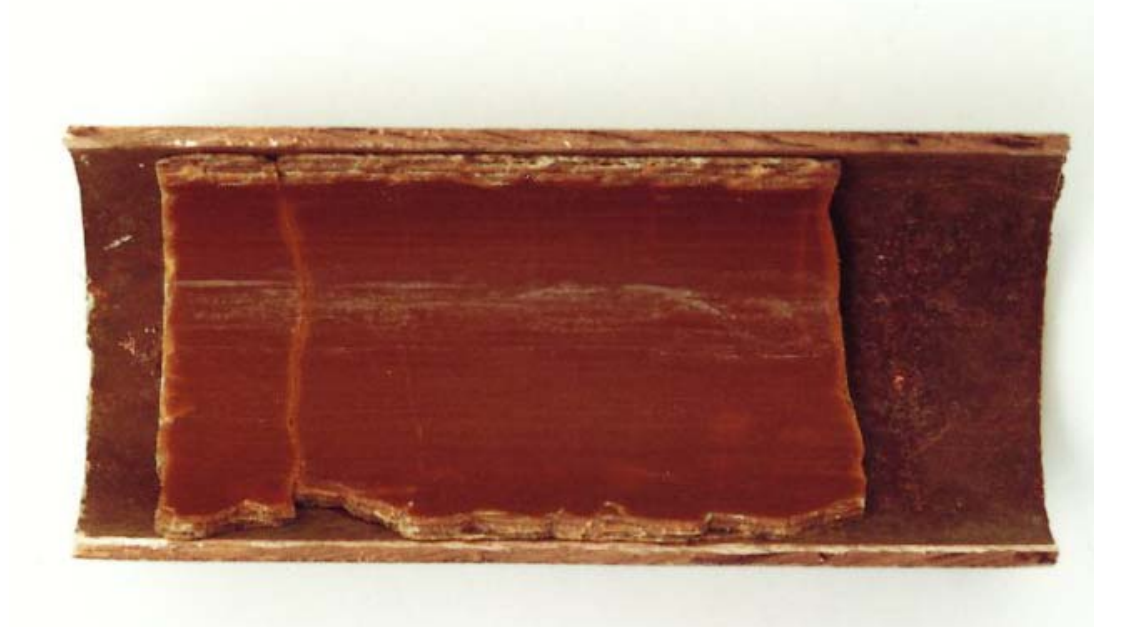

Warmwasserleitungsrohr Betriebszeit: 6 Jahre

2. Organische Ablagerungen

C – Verbindungen ( Kokse )

 Wärmetauscherrohre in petrochemischen Reaktoren, Destillationskolonnen

Verkokung von Rohroberflächen

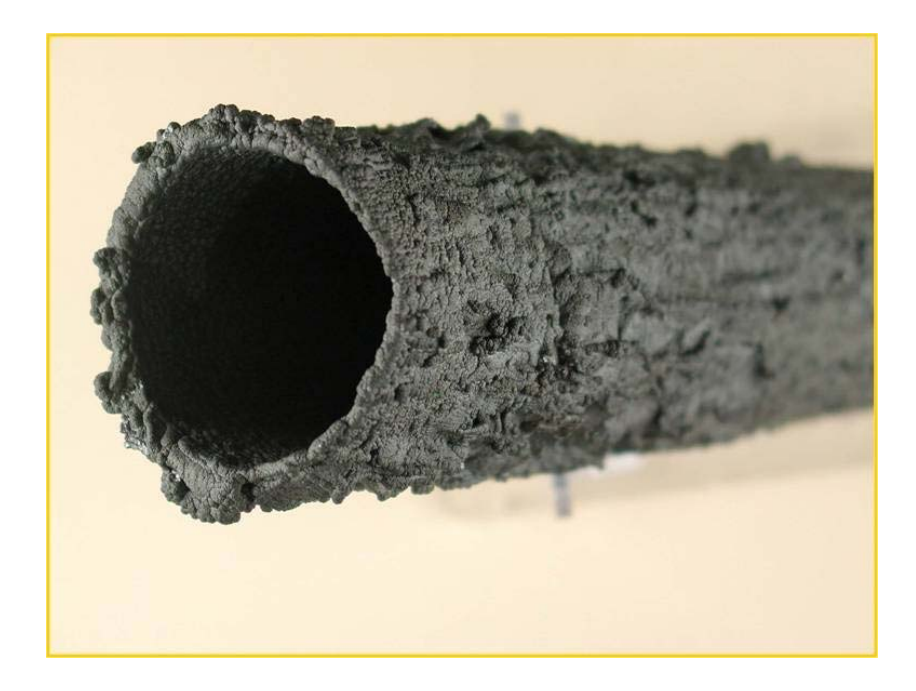

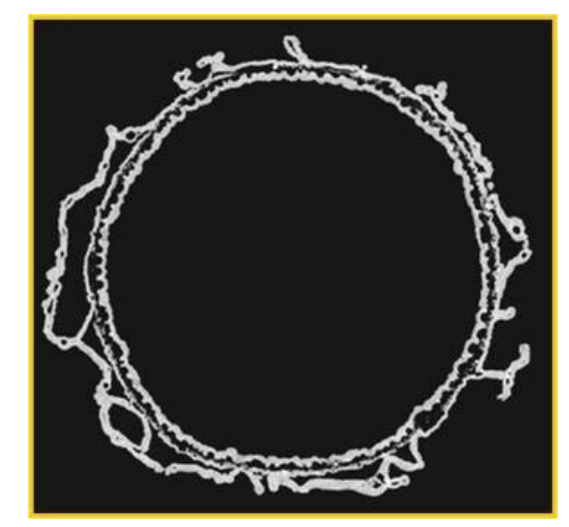

#### 3 Biofilme

 Bakterien -, Pilzkolonien etc. Biotechnische Anlagen ( Brauereien etc ) Tierzuchtbetriebe, Spitäler, Großküchen, Zahnarztpraxen, Lebensmittelindustrie, Pharmazeutische Produktionsanlagen, Abwasser- und Kläranlagen

→ Gefährdung von Trinkwasser

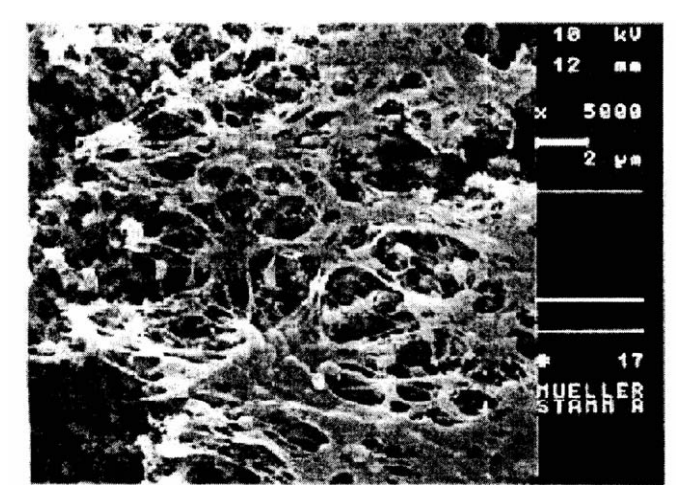

Schleimnetzwerk, Klebsiella, Bakterien

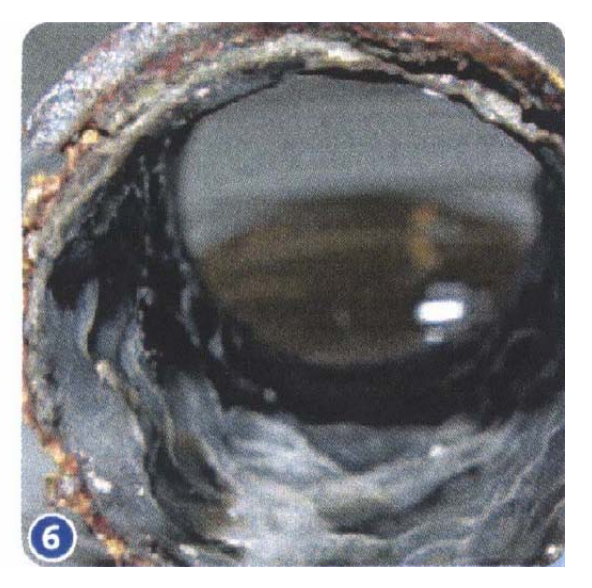

Biofilm im Abflussrohr

## **Fouling führt zur Erhöhung des Wärmewiderstandes**, Serienschaltung!

1. **Ebene Platte,** Stationarität

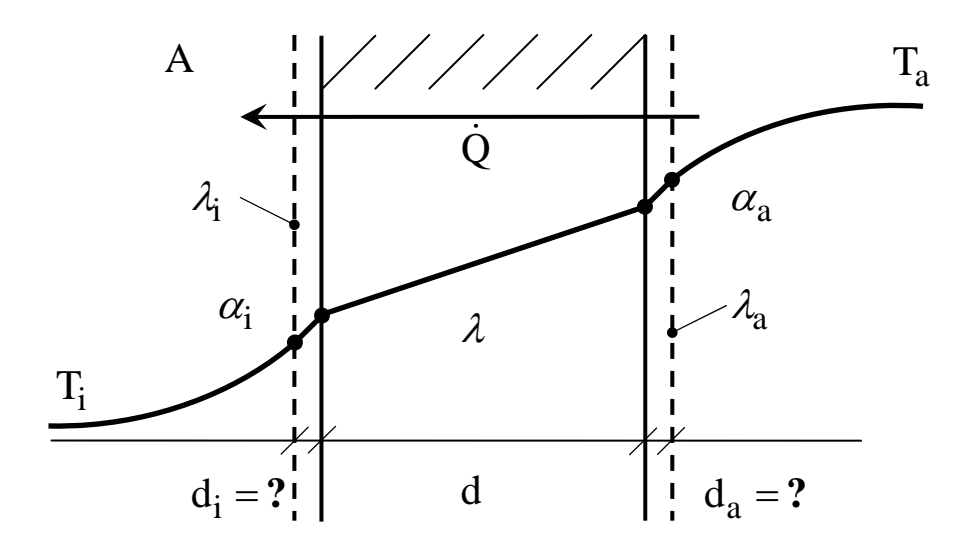

$$
\dot{Q} = \frac{1}{R_w} (T_a - T_i)
$$
\n
$$
A \cdot R_w = \frac{1}{\alpha_a} + \frac{d_a}{\lambda_{Fa}} + \frac{d}{\lambda} + \frac{d_i}{\lambda_{Fi}} + \frac{1}{\alpha_i}
$$

#### 2. **Rohrleitungen**

 Luft – Wasser – Wärmetauscher Flüssigkeit – Flüssigkeit – Wärmetauscher (Brauereien, Obstsaftereien, Milchhöfe )

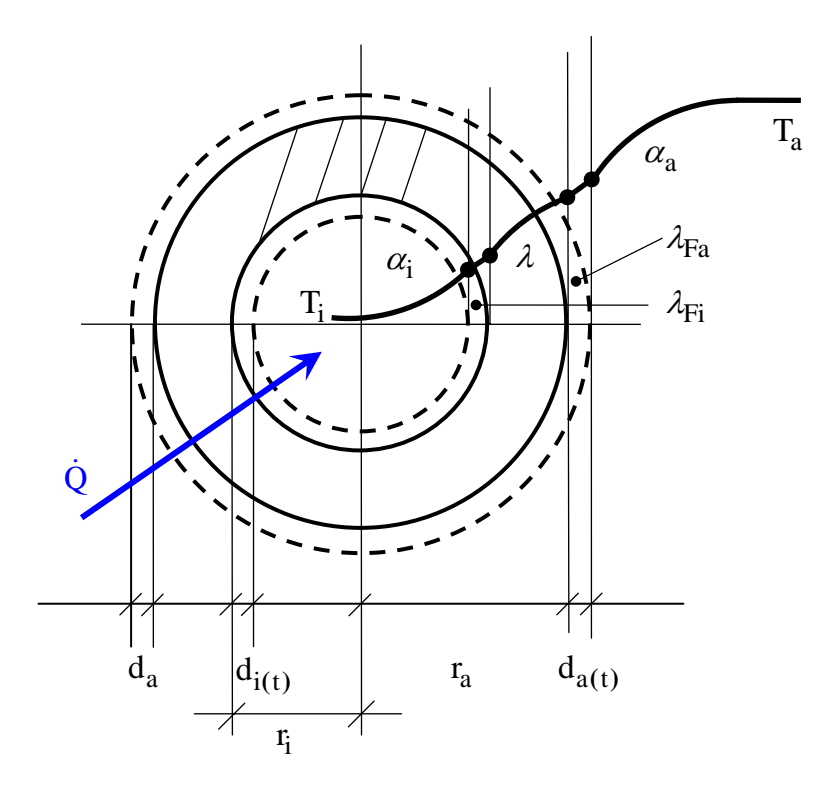

**Sationarität** 

$$
\dot{Q} = \frac{1}{R_w} (T_a - T_i)
$$

$$
R_w = \frac{1}{\alpha_a A'_a} + \frac{d_a}{\lambda_{Fa} A_a} + \frac{\ln(r_a/r_i)}{2\pi \ell \lambda} + \frac{d_i}{\lambda_{Fi} A_i} + \frac{1}{\alpha_i A'_i}
$$

$$
A'_{a} = 2\pi r'_{a} \ell ... d_{a} << r_{a} ; r'_{a} = r_{a} + d_{a}
$$
  

$$
A'_{i} = 2\pi r'_{i} \ell ... d_{i} << r_{i} ; r'_{i} = r_{i} - d_{i}
$$

Bei dicken Ablagerungen ist die Änderung der Oberflächen $\mathbf{A}_{\text{a}}$ ,  $\mathbf{A}_{\text{i}}$ zu betrachten

## Beispiel

Fouling in Rohrleitungen für Warmwasser

Stahlrohr  
\nStahlrohr  
\n
$$
d_a = 5
$$
 cm  
\n $d_i = 4,6$  cm  
\n $\lambda_{\text{Kalk}} = (0,08-2) \text{ W/Km}$   
\n $\lambda_{\text{W}} = 0,6 \text{ W/Km}$   
\n $d_{\text{Kalk}} = (0,08-2) \text{ W/Km}$ 

Reduktion des Wärmestroms ( pro Meter Rohrlänge )

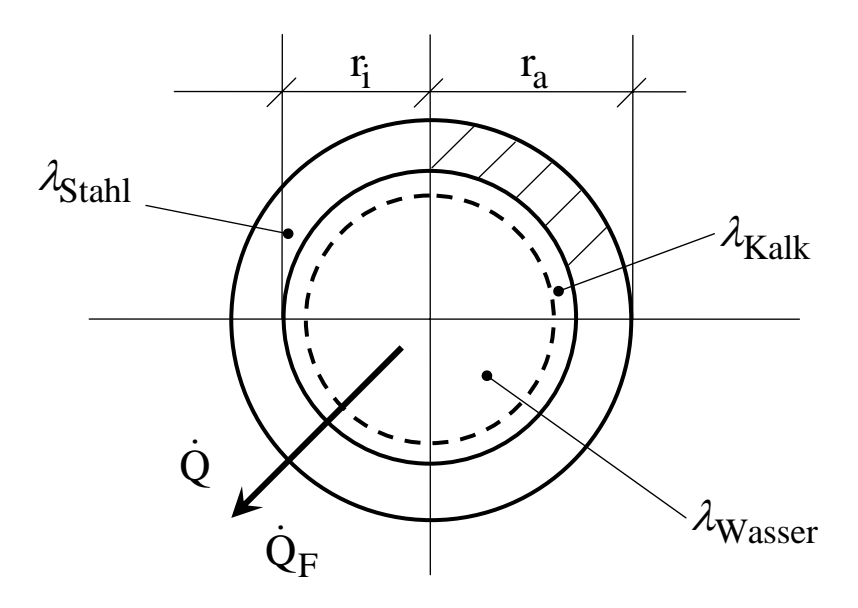

Rohrlänge:  $\ell$ 

1. Reines Stahlrohr,

Wärmeübergang nicht betrachtet.

$$
\dot{Q} = \frac{1}{R} (T_a - T_i)
$$

$$
R = \frac{\ln(r_a/r_i)}{2\pi \ell \lambda_{st}}
$$

2. Stahlrohr mit Kalkablagerung

$$
\dot{Q}_F = \frac{1}{R_F} (T_a - T_i)
$$

$$
R_F = R + \frac{d_F}{2\pi r_i \ell \lambda_F}
$$

Nährung: Ebene Platte / Dünne Schicht

$$
\frac{\dot{Q}_F}{\dot{Q}} = \frac{1}{1 + \frac{\lambda_{st} d_F}{\lambda_{Kalk} r_i \ln(r_a/r_i)}}
$$

$$
= 15\% \dots 82\% :
$$

## **Thermischer Kontaktwiderstand zwischen Festkörpern ( homogen )**

Literatur: [7]

A) Ebene Flächen

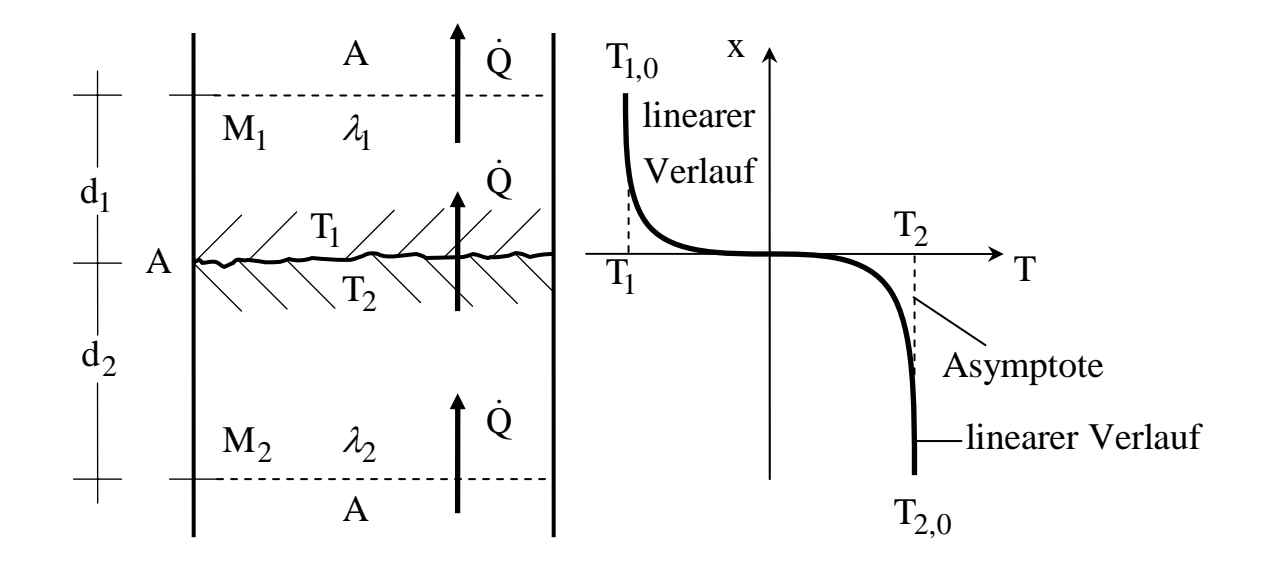

Stationarität!

Kontaktfläche  $A = ?$ 

Wärmeleitung:

$$
M_1 \t\dot{Q} = \lambda_1 \frac{A}{d_1} (T_1 - T_{1,0}) \t(1)
$$

$$
M_2 \t\dot{Q} = \lambda_2 \frac{A}{d_2} (T_{2,0} - T_2)
$$
\t(2)

Wärmekontakt / Thermischer Kontakt

$$
\dot{Q} = \alpha_K A_K (T_2 - T_1) \tag{3}
$$

$$
\left[\alpha_K\right] = W/m^2K
$$

Thermische Kontaktzahl  $(\alpha_K)$ 

Kontaktfläche  $(A_K \neq A)$ 

Gesamter Wärmewiderstand:

$$
\dot{Q} = \frac{1}{R_w} (T_{2,0} - T_{1,0})
$$
 (4)

 $(1 - 4)$ 

$$
R_{w} = \frac{d_1}{\lambda_1 A} + \frac{1}{\alpha_K A_K} + \frac{d_2}{\lambda_2 A}
$$
 (5)

Messung:  $\dot{Q}$ ,  $T_{1,0}$ ,  $T_{2,0}$ ,  $\lambda_1$ ,  $\lambda_2$ ,  $d_1$ ,  $d_2$ Annahme:  $A_K = A$ Berechnung von  $\alpha_{\rm K}$  nach (5).

Kontaktwiderstand:

$$
R_K = \frac{1}{\alpha_K A_K}, \qquad \alpha_K = \frac{1}{R_K A_K}
$$

Festkörperkontakte

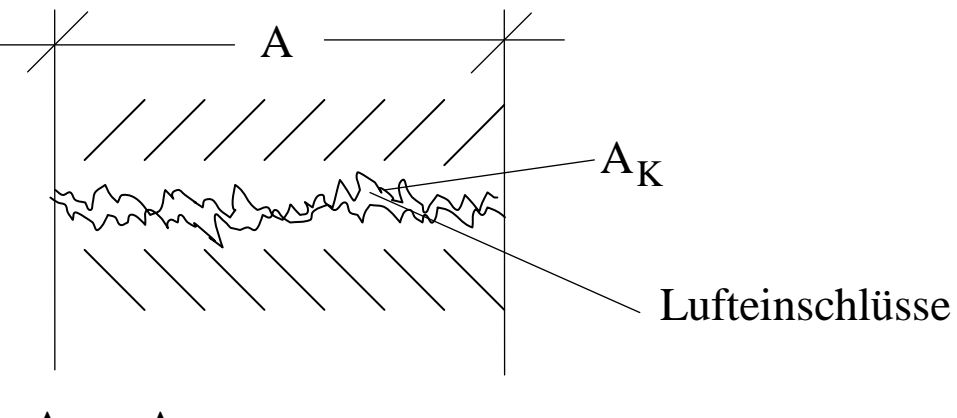

 $A_K < A$ 

Verbesserung des thermischer Kontaktes:

- 1. Anpressdruck erhöhen
- 2. Thermoposten, Metallfolien zur Verdrängung der Luft zwischen den oberflächen ( Fraktal Charakter

Kontaktfläche A<sub>K</sub> kann grundsätzlich auch **größer** als geometrische Fläche A sein. ( Kochkurven, Kochflächen, Mandelbrot 1977)

## **Thermischer Kontakt: Wärmestromdichten, Temperaturverlauf**

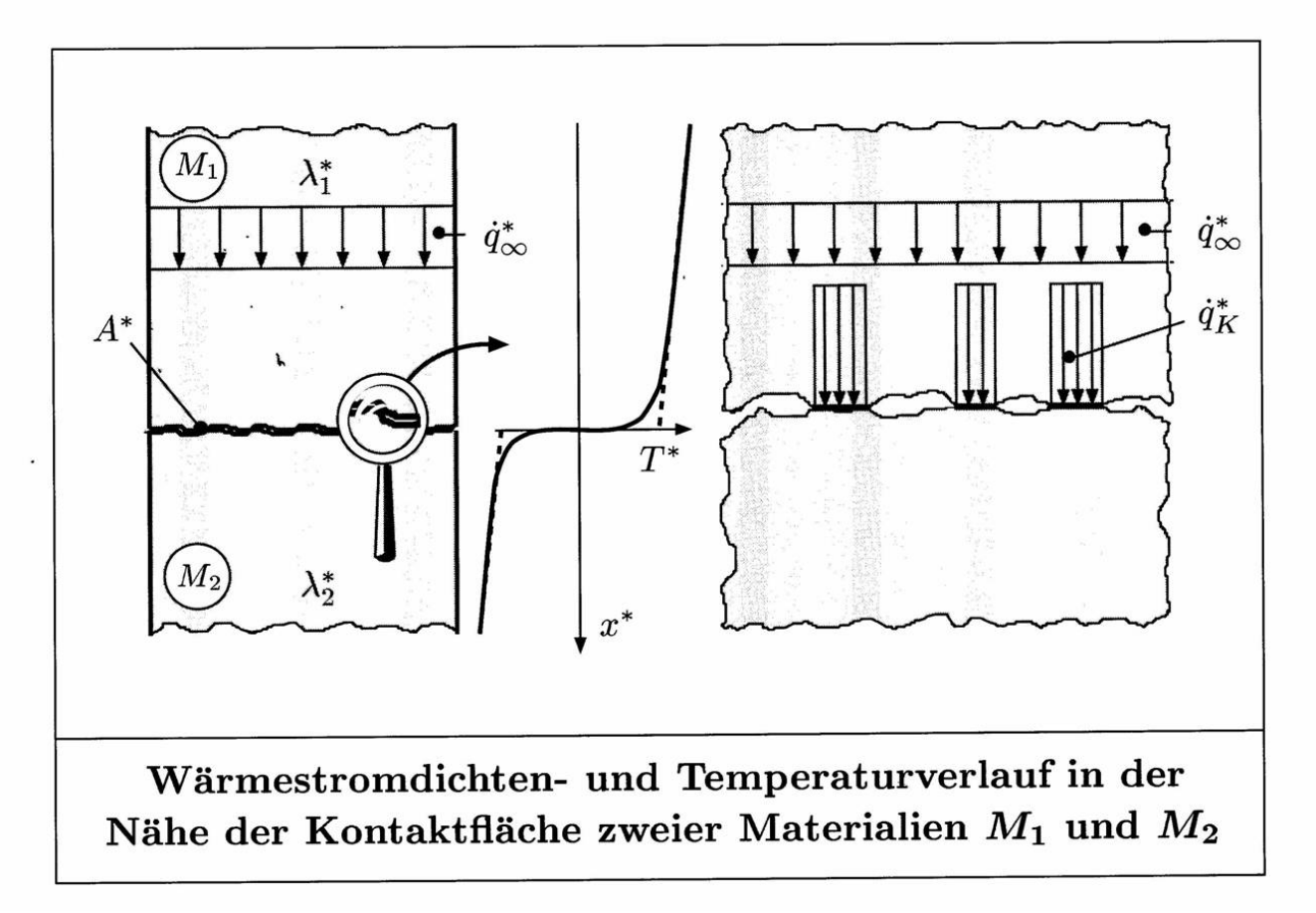

#### **H. Herwig, Wärmeübertragung, Springer – VDI, Berlin etc. 2000**

**Reziproke Kontaktkoeffizienten (Al – NN)** 

$$
R_{k} A = \frac{1}{\alpha_{K}}, \qquad [\alpha_{K}] = W/Km^{2}
$$

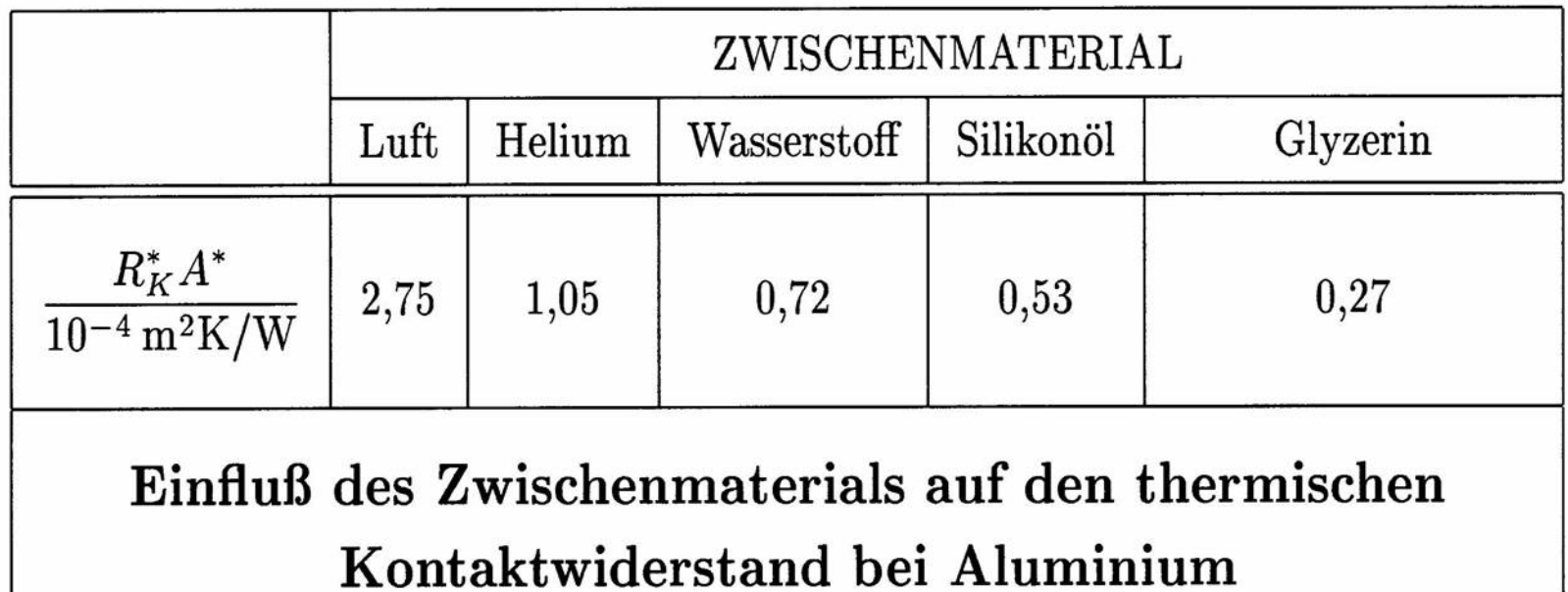

Daten aus: Fried (1969)

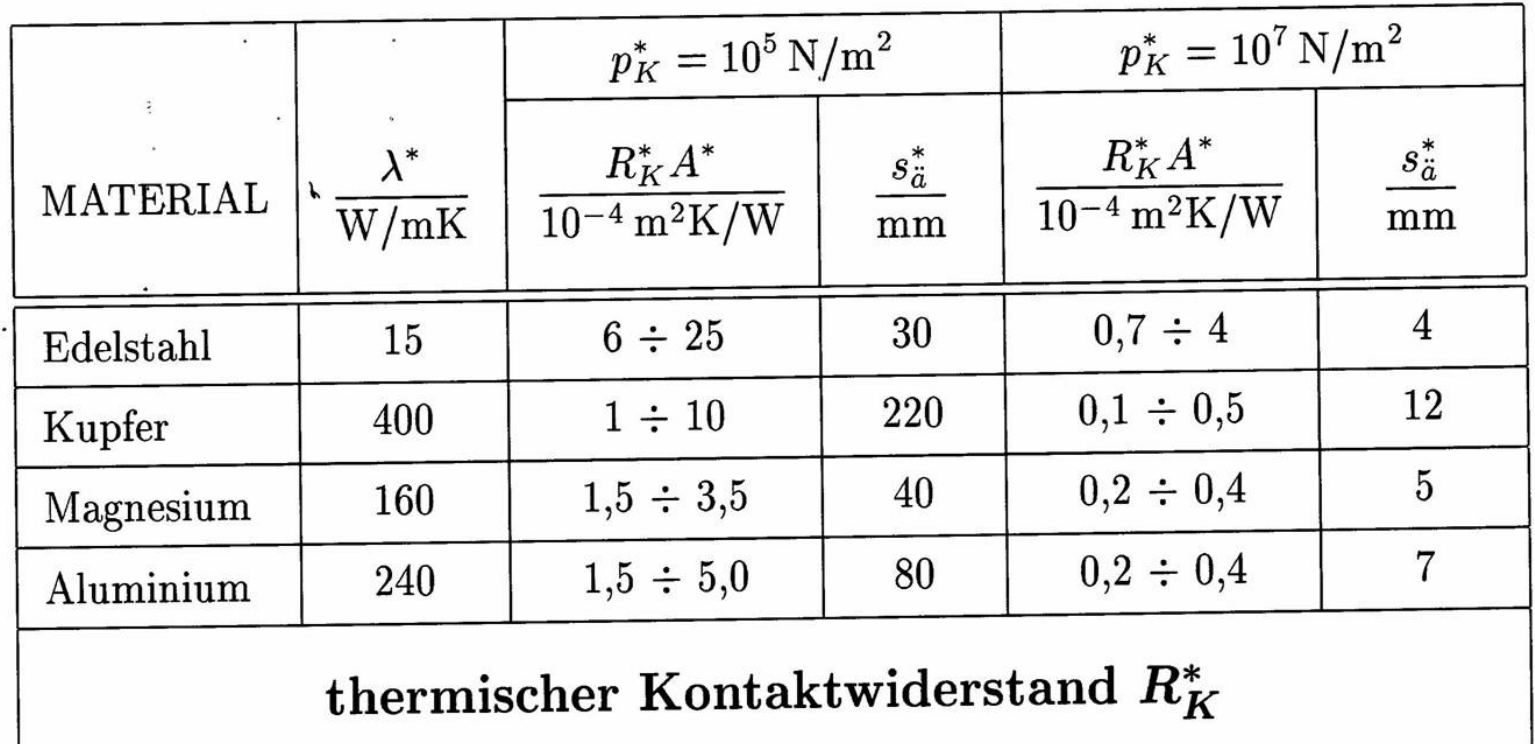

**Thermischer Kontaktwiderstand M – M, Druckabhängigkeit**

Daten aus: Incropera, DeWitt (1996)

B) Kontaktwiderstand zwischen Zylinderrohren (Isolierungen).

Rohrlänge:  $\ell$ , Materialien: M<sub>1</sub>, M<sub>2</sub>

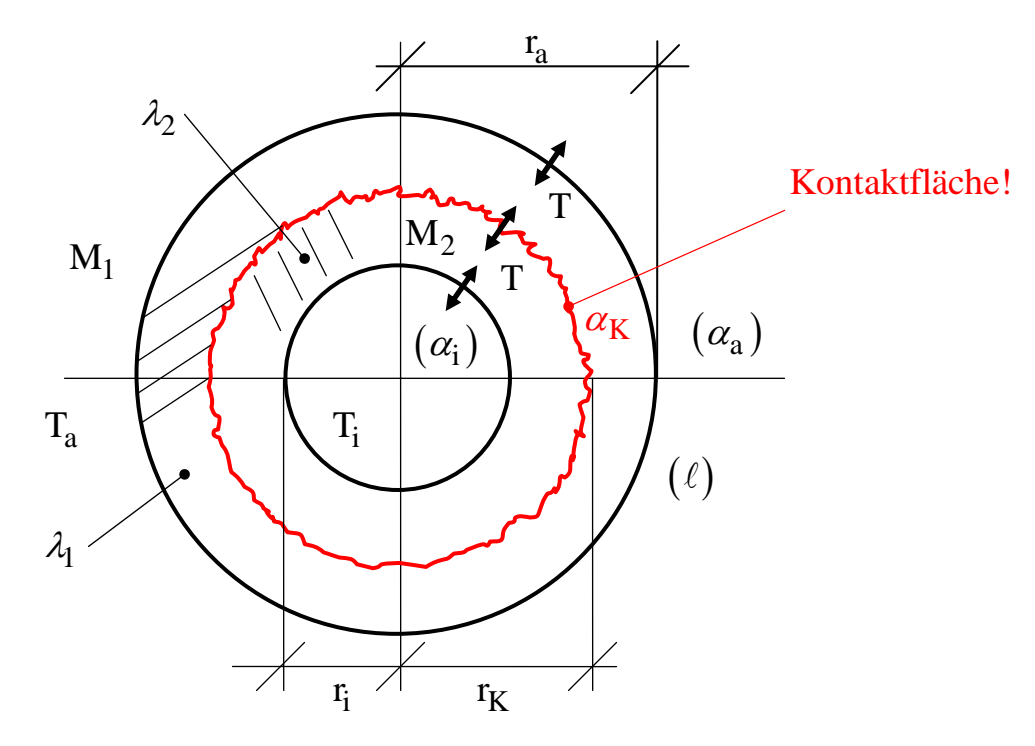

Stationarität

Kontaktfläche:  $A_K = 2\pi r_K \ell$ ,  $r_K = ?$ 

Wärmeleitung:

$$
M_1 \qquad \dot{Q} = \frac{2\pi \ell \lambda_1}{\ln(r_a/r_K)} (T_a - T_1) \qquad (6)
$$

$$
M_2 \t\t \dot{Q} = \frac{2\pi \ell \lambda_2}{\ln(r_K/r_i)} (T_2 - T_i)
$$
\t\t(7)

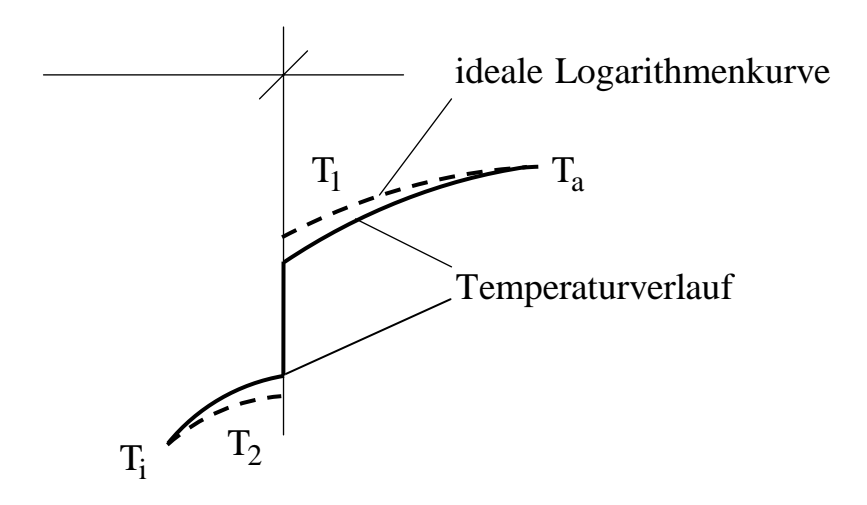

Wärmekontakt / Thermischer Kontakt

$$
\dot{Q} = 2\pi r_K \ell \alpha_K (T_1 - T_2) \tag{8}
$$

Thermische Kontaktzahl

Gesamter Wärmewiderstand:

$$
\dot{Q} = \frac{1}{R_w} (T_a - T_i) \tag{9}
$$

$$
(6-9): \qquad \mathbf{R}_{\mathbf{w}} = \frac{\ln(\mathbf{r}_{\mathbf{a}}/\mathbf{r}_{\mathbf{K}})}{2\pi\ell\mathbf{r}_{\mathbf{a}}\lambda_1} + \frac{1}{2\pi\ell\mathbf{r}_{\mathbf{K}}\alpha_{\mathbf{K}}} + \frac{\ln(\mathbf{r}_{\mathbf{K}}/\mathbf{r}_{\mathbf{i}})}{2\pi\ell\mathbf{r}_{\mathbf{i}}\lambda_2}
$$
(10)

Aufgabe A 16